## **TESTEUR FIBRE, XDSL, Ethernet**

Wa a simac group company

> G.fast /DSL 4DSL

SHDSL **SFP** GigE

LTE.) ISDN POTS Cu TDR

<u>Data</u>

⁄թહ PESOW USB

Le testeur xDSL ARGUS® 166 intègre les technologies ADSL, SHDSL, VDSL, GPON et GigaBit Ethernet (Cu et SFP). Support des tests cuivre (TDR) et Triple Play (VoIP, Trunk SIP, IPTV), RNIS U / S0 / T0 / T2 .

L'ARGUS 166 intègre également en option un échomètre cuivre (TDR) 6km ainsi qu'un multimètre permettant les mesures cuivre Tension, Courant, Résistance de Boucle, Capacitance, Diaphonie, Balance longitudinale.

Grace à l'adjonction de la pince ampèremétrique il permet également de localiser rapidement les perturbateurs de ligne ADSL ou VDSL. L'ARGUS 166 dispose également d'une cage SFP permettant des tests Ethernet 1GE (RFC2544 et Throughtpout) mais également des tests fibres (photométrie, localisation défaut fibre) et GPON en mode écoute (PON ID, Class GPON, Numéro de série ONU, VoIP, IPTV).

> L'ARGUS 166 permet également de vérifier les débits grâce à son serveur Ookla et son test de débit mais aussi avec sa fonction de téléchargement FTP ou HTTP.

Via l'ajout du dongle LTE l'ARGUS vous permet de vérifier le niveau de réception 4G et vérifier que la box est positionnée au meilleur endroit chez l'abonné.

Ajoutez lui le dongle WIFI Noise et l'ARGUS vous aide à identifier rapidement la présence de perturbateur WIFI chez votre client.

 $WLAN.)$ Grâce à sa connectivité WFI vous pouvez effectuer un diagnostic rapide de l'environnement WIFI (niveau de réception, bornes Wifi, terminaux présent) mais également pousser les résultats vers le CLOUD ou maintenir le firmware de votre ARGUS tout

le temps à jour. L'ensemble de ces technologies sont nativement intégrées dans l'ARGUS® 166 et mises en œuvre sans changer de module de tests

(clé logicielle). L'ARGUS® 166 est le testeur de boucle locale idéal des réseaux xDSL, VoIP et Ethernet d'entreprise et d'opérateurs.

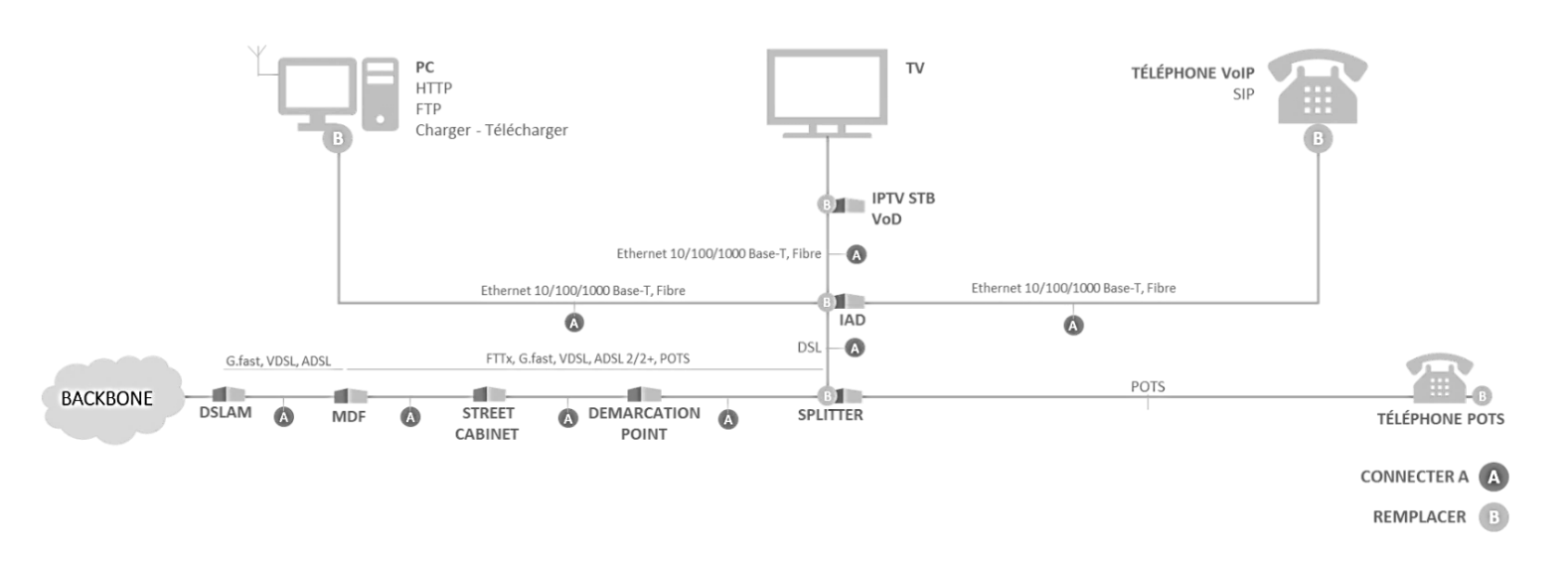

WA21BD-P05-DSF212B-ARGUS166

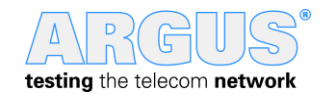

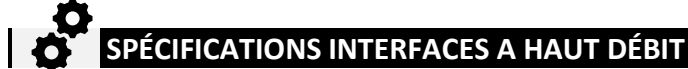

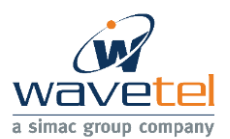

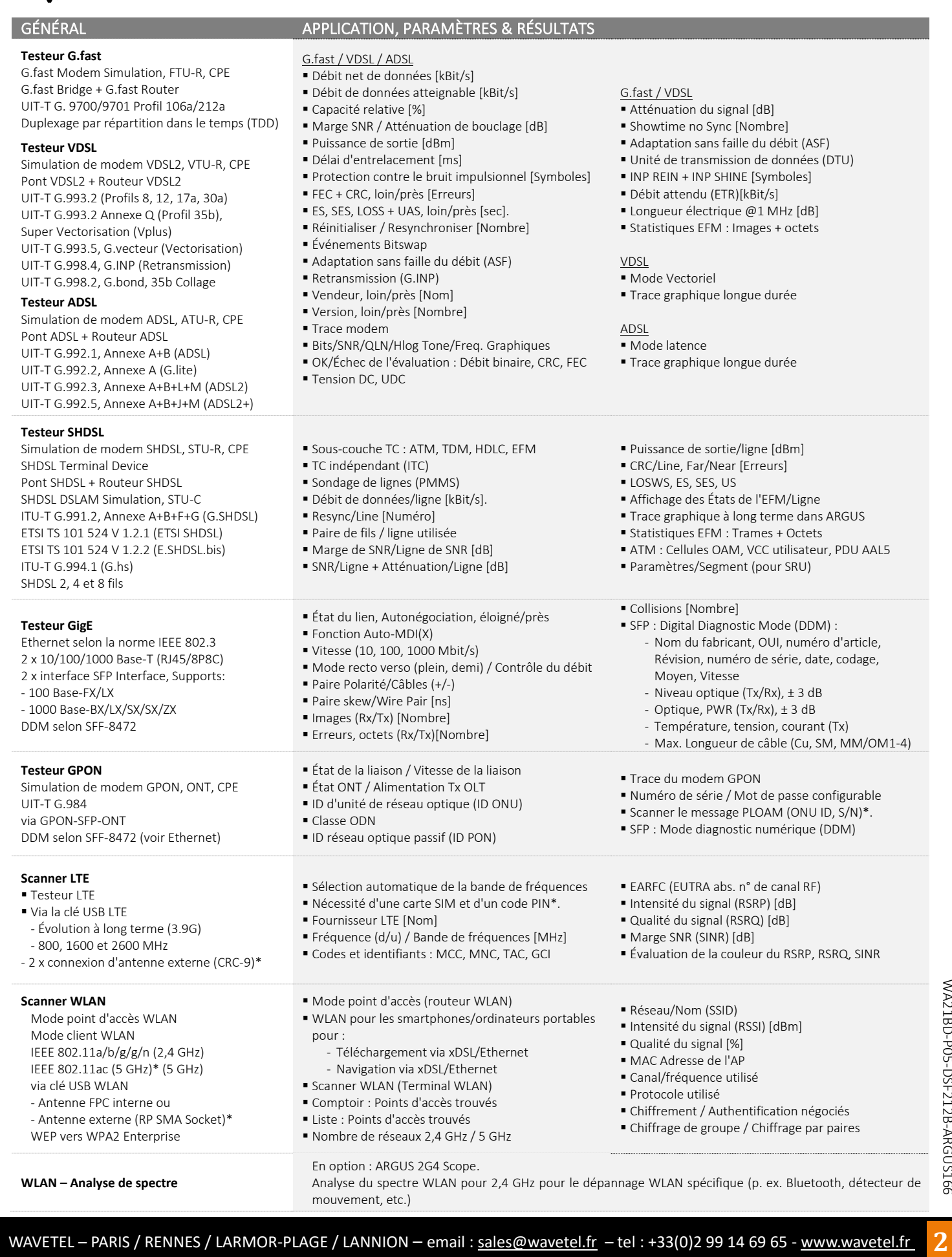

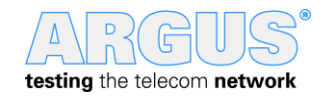

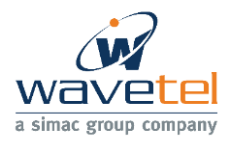

# **PROTOCOLES SPÉCIFIQUES ET TESTS IP (Triple Play)**

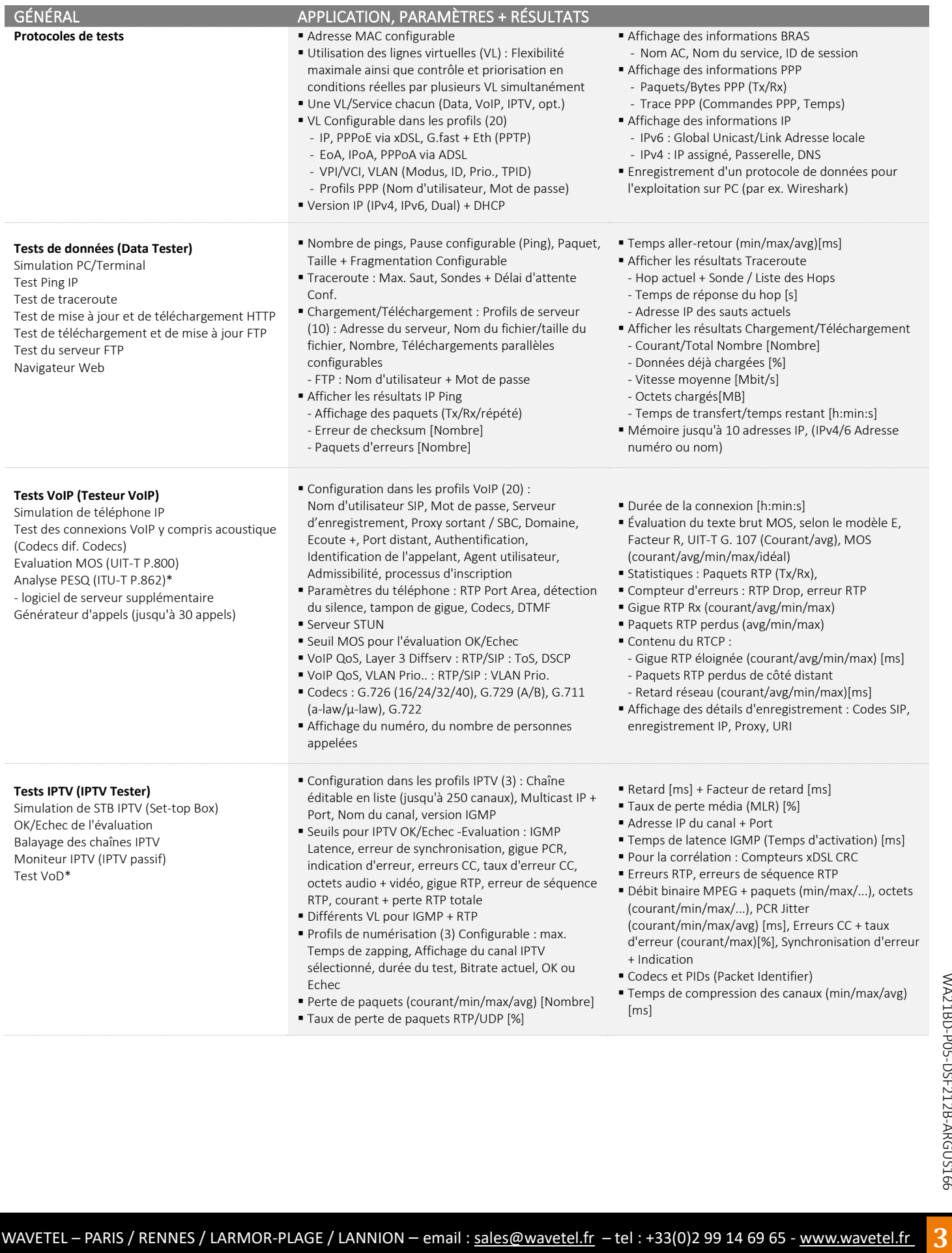

 $\overline{D}$ Δ (c testing the telecom network

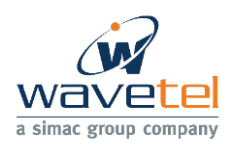

# **TESTS ETHERNET ISDN et POTS**

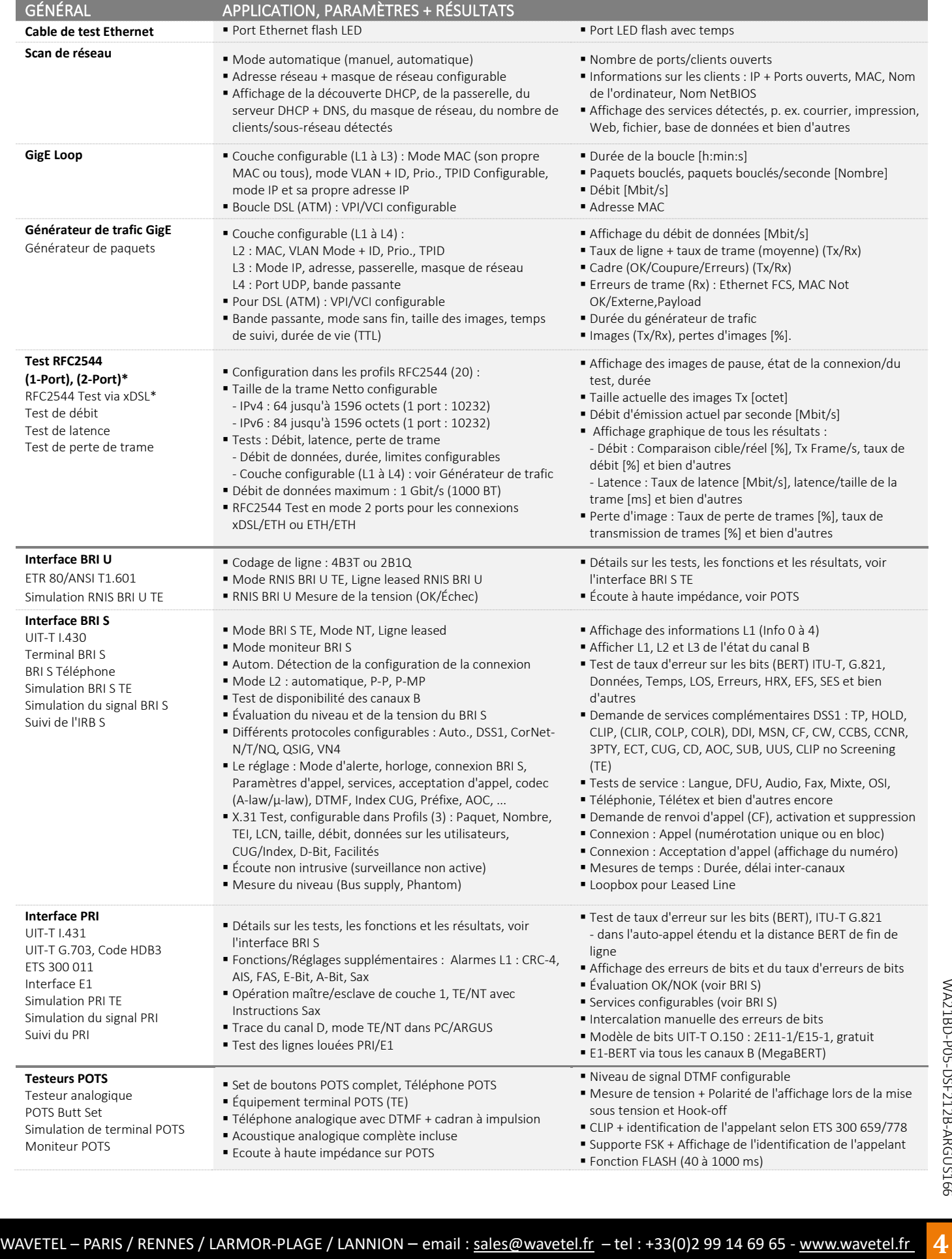

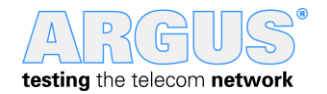

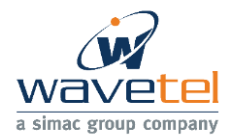

# **SPÉCIFICATIONS PONT DE MESURE & MULTIMÈTRE**

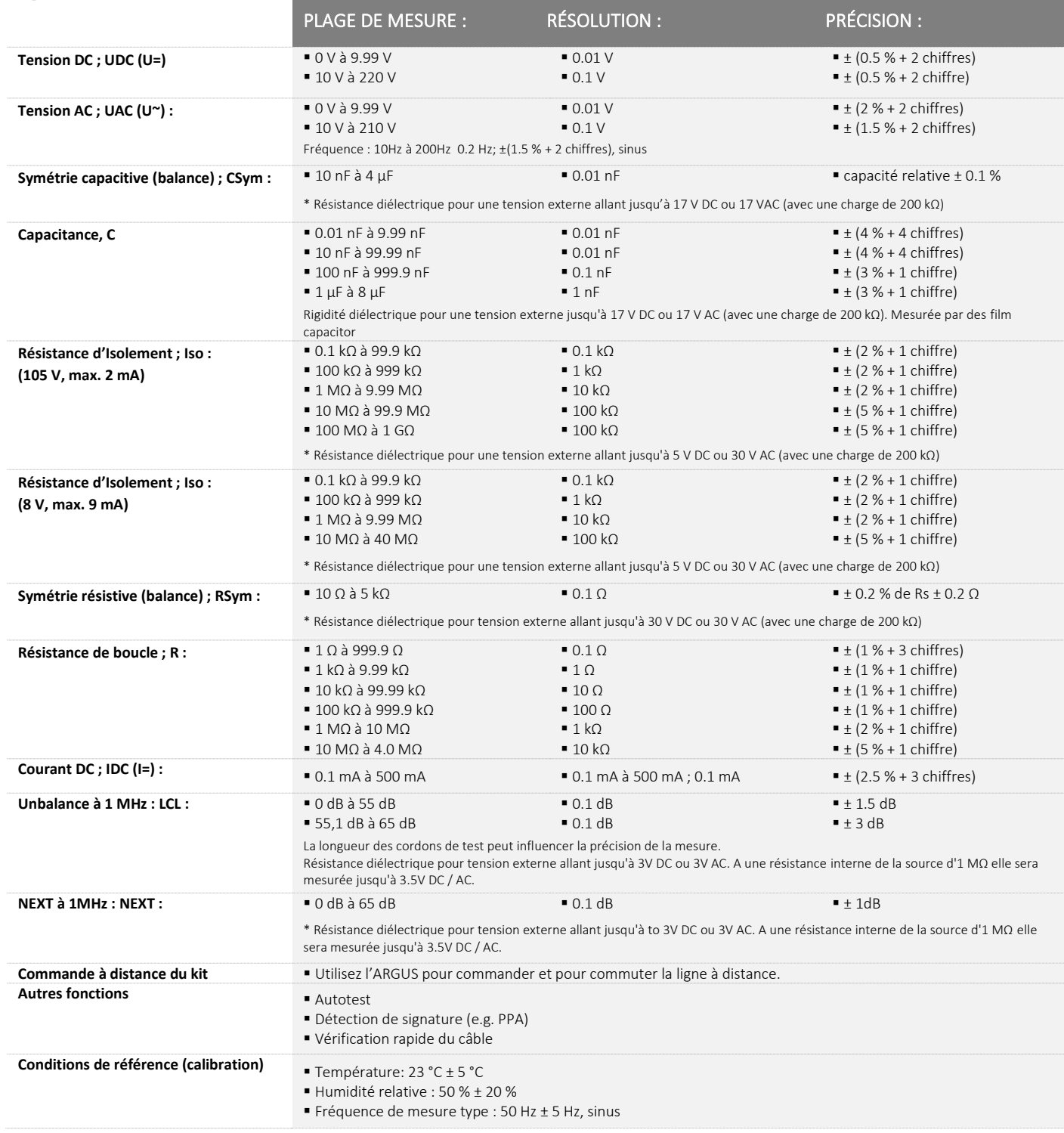

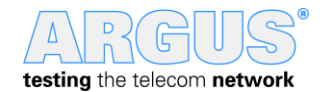

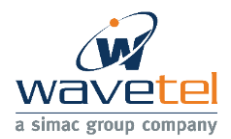

# **SPÉCIFICATIONS TESTS CUIVRE**

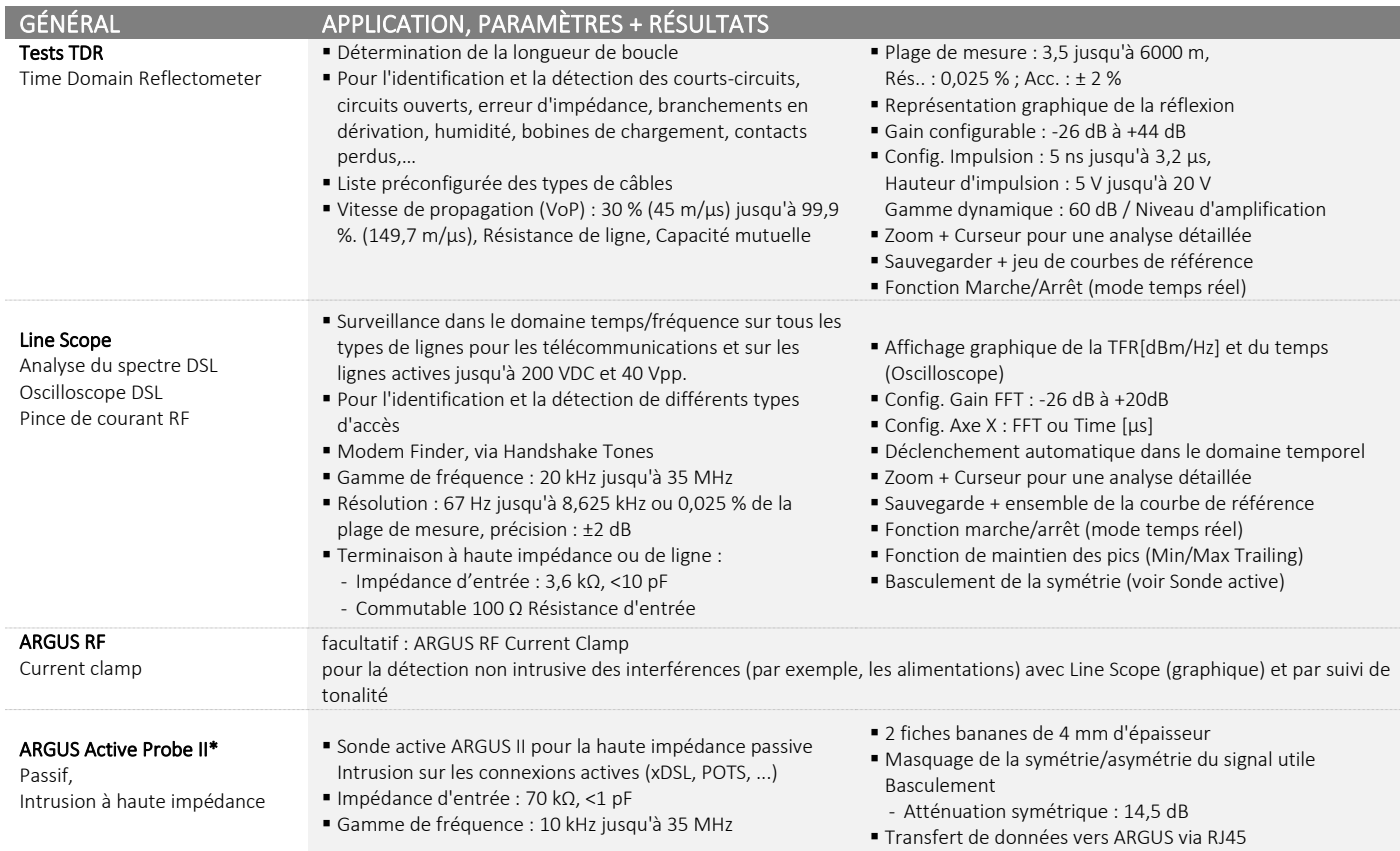

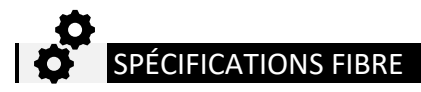

#### GÉNÉRAL APPLICATION, PARAMÈTRES + RÉSULTATS

- Puissant wattmètre optique
- Wattmètre optique ( OPM : Optical Power Meter)
- Diode InGaAs puissante
- Mesure optique avec des longueurs d'onde de 850 nm jusqu'à 1650 nm
- Plage de mesure :
	- 50 dBm à +16 dBm ou - 60 dBm à +6 dBm
	-
- Diode photo InGaAs puissante
- Affichage en direct et mémorisation du niveau
- Sortie en QR code
- Robuste et protégé par l'utilisation d'un slot SFP
- Etalonnage optionnel à 1550 nm (-20 dBm), 20 °C

### DOCUMENTATIONS & ANALYSES

- Sortie de rapports de tests de tous les paramètres enregistrés (sur le testeur et sur PC) via des tests d'accès automatiques.
- Transfert des résultats de test via QR code vers un smartphone ou via WLAN, ETH ou DSL vers le cloud (serveur FTP)
- Mises à jour gratuites du firmware via le cloud ou l'outil de mise à jour ARGUS
- WAVETEL PARIS / RENNES / LARMOR-PLAGE / LANNION email : <u>sales@wavetel.fr</u> tel : +33(0)2 99 14 69 65 [www.wavetel.fr](http://www.wavetel.fr/) **6**WA21BD-PARIS / RENNES / LARMOR-PLAGE / LANNION email : <u>sales@wavetel.fr</u> tel : +33(0)2 99 • WLAN pour le transfert des résultats des tests vers un système électronique de traitement des commandes, commande à distance via smartphone.

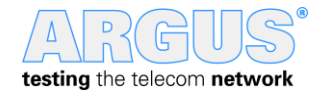

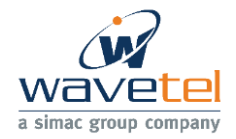

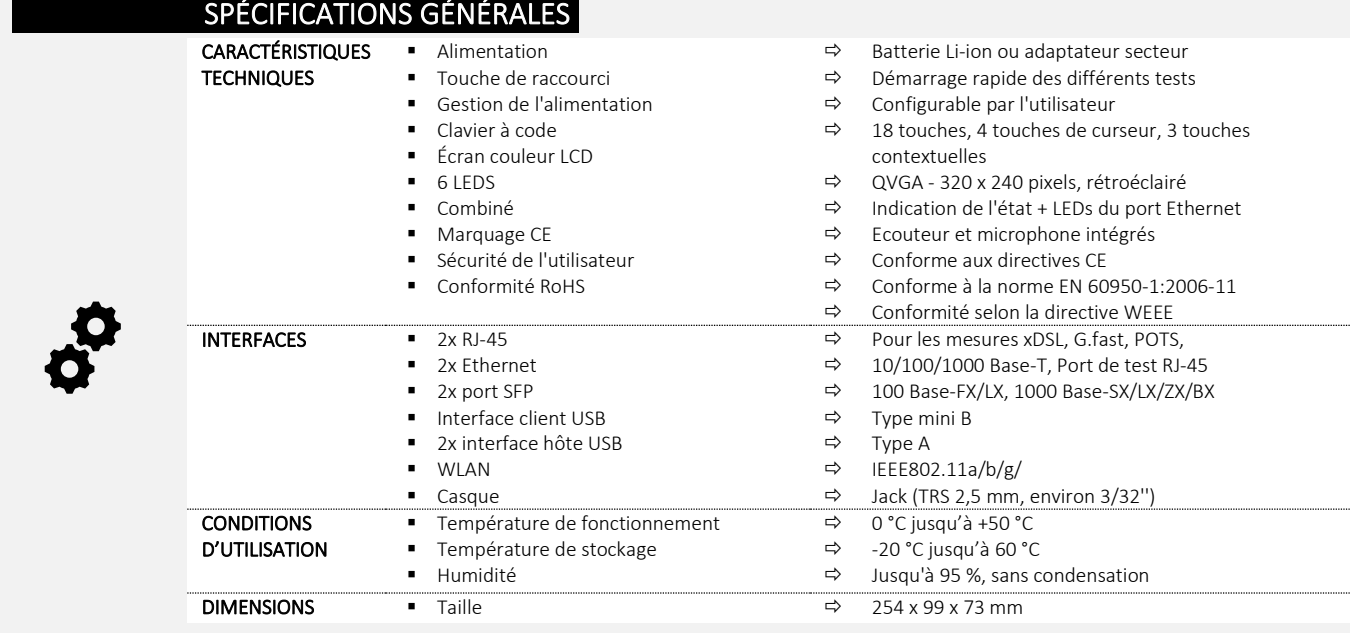

### PACK DE BASE

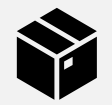

ARGUS avec interface xDSL (incluant l'utilisation de GigE et SFP) avec mode Bridge/routeur, tests IP (ping IP, IP traceroute, téléchargement HTTP/FTP, FTP upload/serveur), IPv6, Line Scope, Scan de réseau, Text browser, Cloud services, logiciel WINplus, Matériel prêt pour Adv. Tests GigE et utilisation de SFP, mallette de transport (large), Lithium-Ion battery pack, Mini cables USB, Test leads, principaux adaptateurs, sangle, dragonne, manuel et carte des menus en anglais

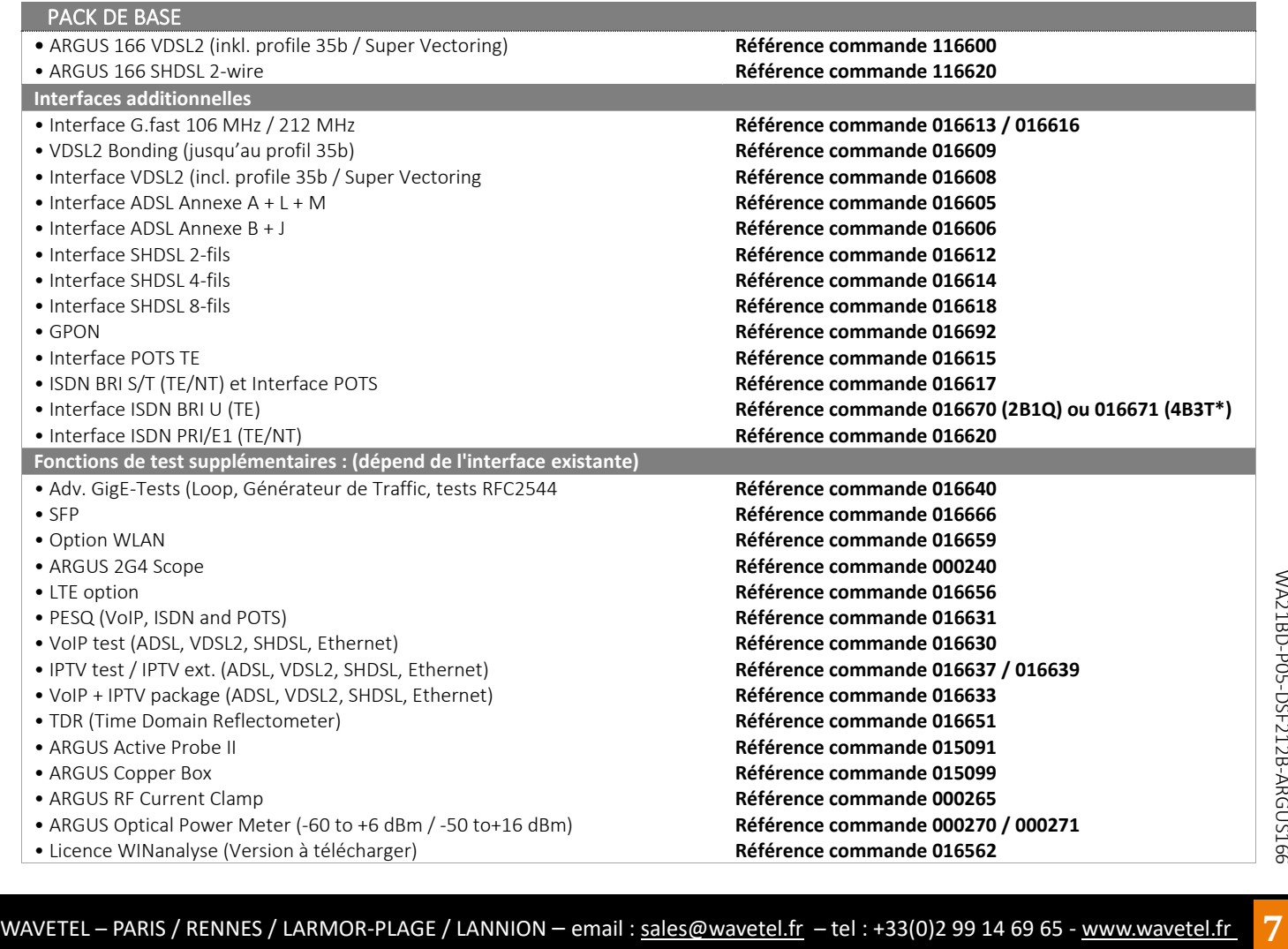